### Navision 4.0 Introduction – doplnění 8324A

Připravil : Miki Skorkovský

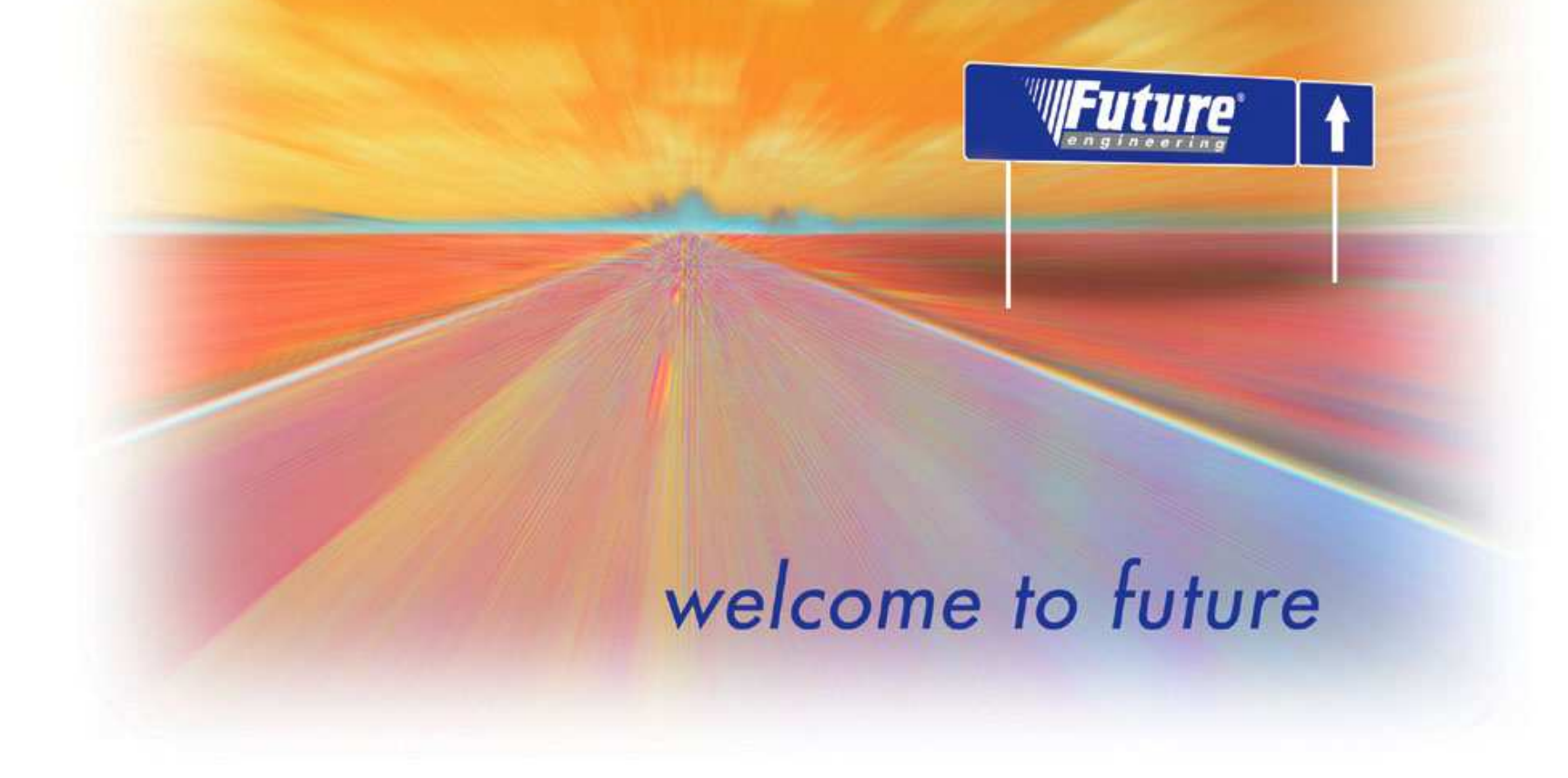

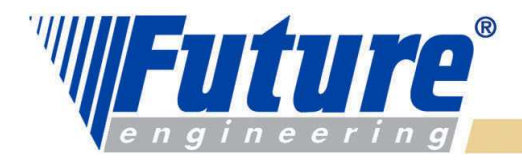

# Základní pojmy

- •Kurz navazuje na Introduction to Navision 4.0 – první část
- • Předpokládaná doba trvání kurzu je 1 vyučovací den podle úrovně frekventantů a podle času věnovaného výuce
- • Materiály :
	- PWP Introduction to Navision 4.0
	- – Training Introduction to Navision 4.0 (v angličtině) – existuje i elektronická verze ™
	- PWP od firmy Microsoft (v angličtině)
	- osnova kurzu (FEAS)
	- Vaše případné poznámky z kurzu
	- V přílohách (appendixy) training manuálu je terminologie, popis granulí <sup>a</sup> testovací příklady pro testování Vašich znalostí

#### Kurz je přípravou pro samostudium !!!!!

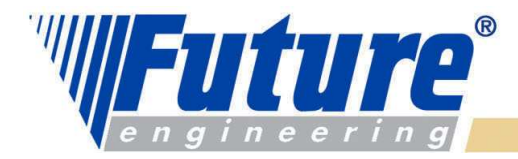

### Hlavní kapitoly doplňovacího kurzu

- •Opakování a dotazy na již probranou látku
- •Doplnění finance
- •Dokončení zásob
- •Manufacturing (Řízení výroby) – základy materiálového a kapacitního řízení
- •Princip Warehouse Management (Řízení skladů)
- •CRM, Zdroje a projekty, Service Management, Business Notification,
- •Navigation Pane – dokončení
- •Jedná se pouze o "průstřel" vybranými kapitolami

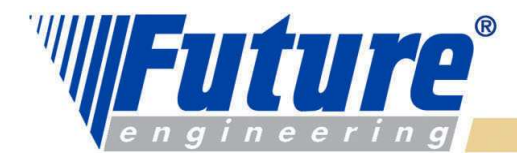

### Podmínky pro certifikační zkoušky

•GOPAS (zatím)

4

- • Popis průběhu zkoušek je uložen v osnově kurzu na : \\server00\Firma\Systém řízení - Návrh\Firemní předpisy\Training Department\Školení Introduction <sup>I</sup>
- •Microsoft Gold Partner má slevu 30 % na každou zkoušku až do 30.5.2006
- • Pokud se kandidát přihlásí – instrukce podá školitel- a absolvuje do 31.8.2005 a neuspěje, tak má možnost ZDARMA opakovat zkoušku do 31.8.2005 (jde o tzv., Second Shot")

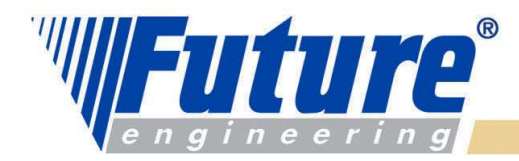

### **W** Manufacturing

- •**Principy**
- Výrobní kusovník •
- •TNG postup
- Pevná cena •
- •Výrobní zakázky
- •Spotřeba materiálu

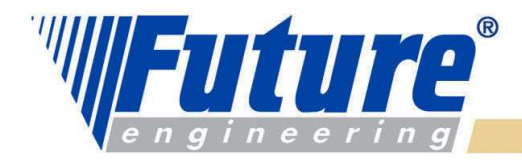

### Základní otázky – výběr těch zásadních

- •Co je potřeba vyrobit – poptávka ze strany prodeje
- •Kolik toho je potřeba vyrobit
- •Do kdy je to potřeba dodat
- •Jak to budeme vyrábět (TNG postup)
- •Kdo to bude vyrábět (zdroje- SC a PC, kapacity,ceny pořízení)
- •Z čeho se to bude skládat (komponenty)
- •Kolik toho máme na skladě
- •Co je to závislý a nezávislý požadavek
- •Co je to prognóza- Forecast
- •Co je to MRP, MRP-II, JIT a MPS
- Co je výpočet čistého požadavku (netting) •
- $\bullet$ MTS a MTO (výroba na sklad a výroba na zakázku)
- •Low-Level –Code- montážní úroveň – vysvětlí instruktor.

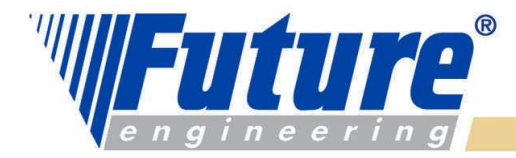

### Basic Manufacturing – licenční pohled

Výrobní zakázky (viz všechny typy- uvede instruktor) Výrobní zakázky a jejich plánování z Prodejních objednávek Rezervační systém pro provádění rezervací Řízení sériových čísel a čísel dávek (šarží) Flexibilní konstrukce ceny (FIFO, pevná cena, průměrná cena,…) Multidimenzionální tracking (pegging) Spotřeba dopředu, zpětně nebo ručně Spotřební a výstupní deníky Výrobní kusovníky Klasické kusovníky, kusovníky typu fantom Řízení verzí výrobních kusovníků a TNG postupů V tomto okamžiku zatím bez komentáře

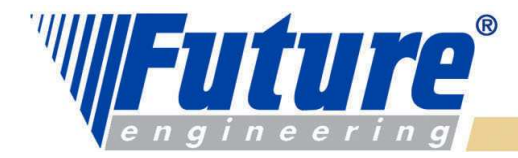

### Supply planning - licenční pohled

### Základní plánování doplňování skladů

ATP, CTP , včetně plánování pro více lokací Inteligentní MRP plánování (vysvětleno bude následně) Interaktivní generace Hlášení akcí Simultánní plánování materiálu a kapacit Dostupnost materiálu Plánování nákupu

#### Prognózy – předpovědi

MPS, aktuální poptávka, MRP a prognóza (vysvětleno bude následně)

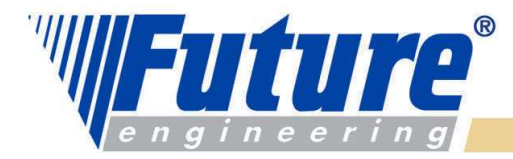

### Capacity Requirement Planning (CRP) - licenční pohled

#### Základní plánování doplňování skladů

Kalendáře dílny, směny TNG postupy (Routings) Paralelní řízení VZ (výrobních zakázek) Send Ahead - umožňuje overlapping a JIT – zkracuje se průběžná doba výroby Routing Link Codes – pro automatické řízení spotřeby během provádění operací Kódy neshod (Scrap Codes) a stop kódy prostojů (Stop Codes) Automatická spotřeba pro strojní nebo pracovní centra Řízení kooperací Strojní centra Alokace práce

#### Konečné plánování

Lepší řízení omezených zdrojů – překonání základního paradoxu MRP (plánování s nekonečnými kapacitami) – větší spolehlivost plánů

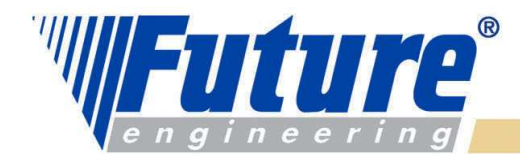

### Hierarchie pracovních a strojních center

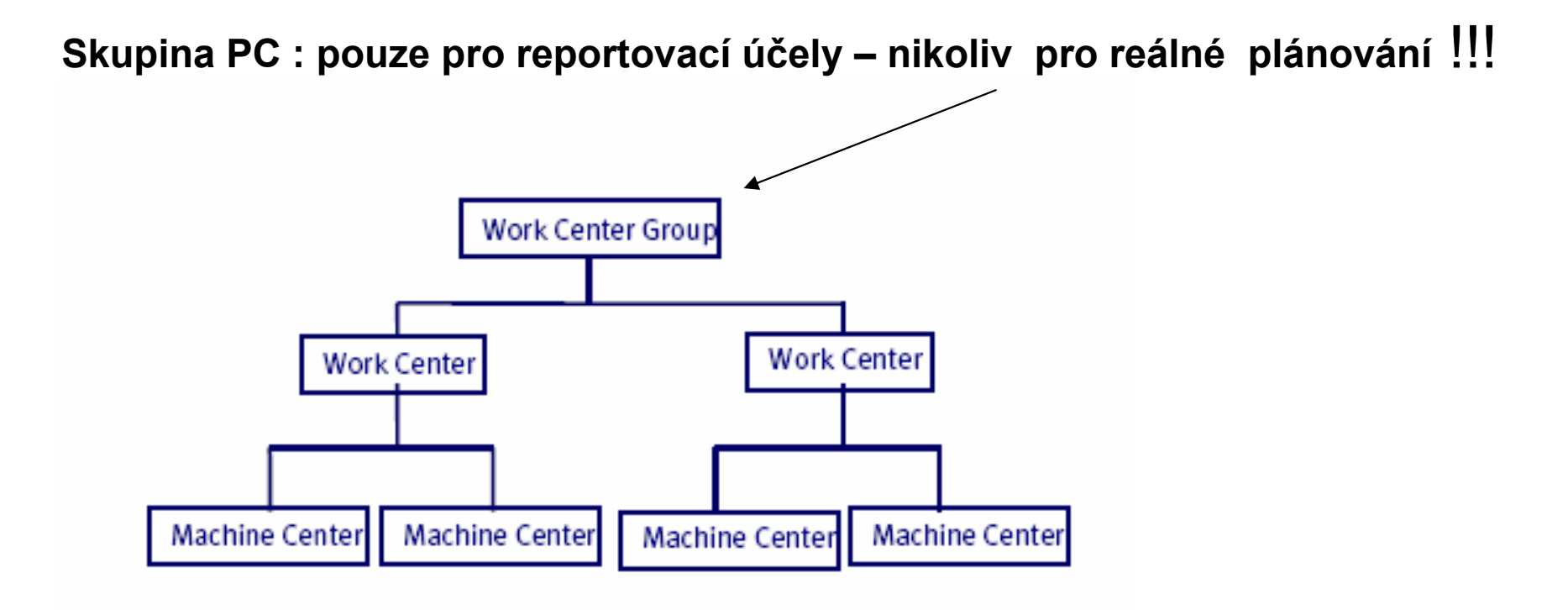

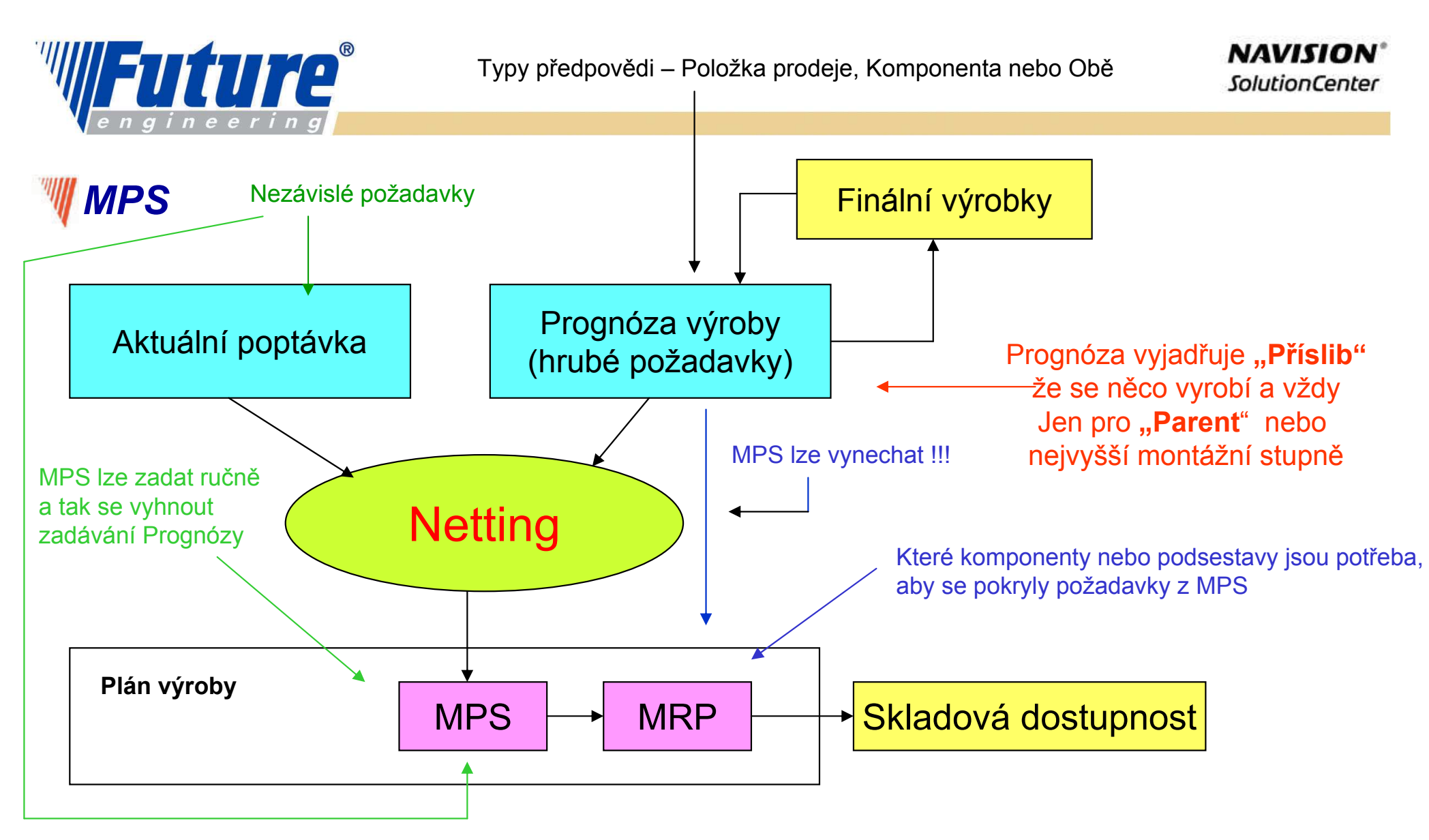

Aktuální požadavky (poptávka) "konzumuje prognózu (předpověď). Nezávislé požadavky Konzumují prodejní předpověď a závislé požadavky předpověď na komponenty Proč Prognóza nebo MPS ? – řešit očekávanou budoucí poptávku !

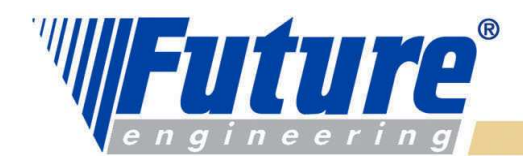

### Poptávka – dodávka (Demand – Supply balance)

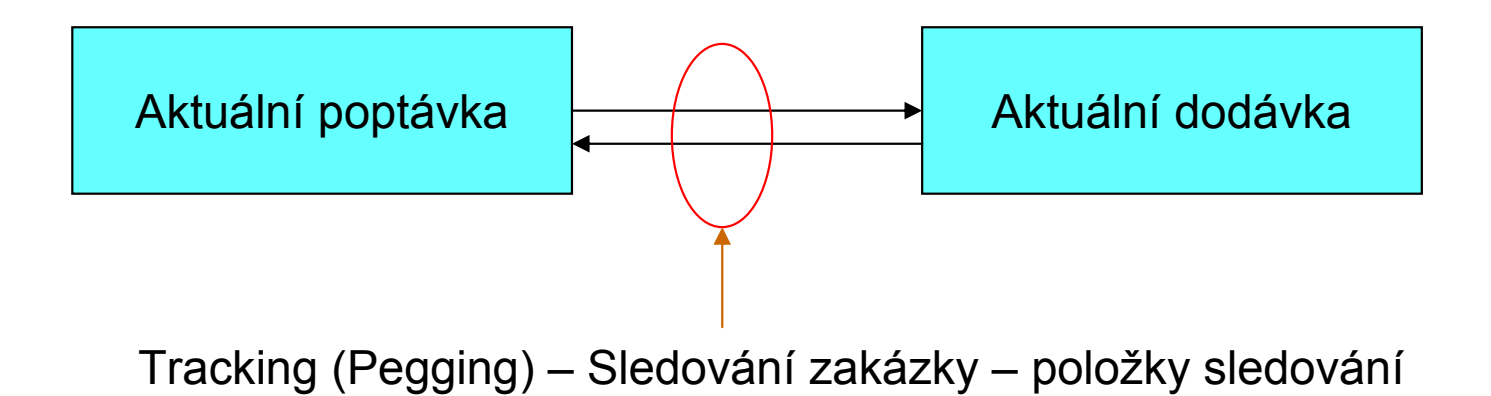

Kdykoliv se spustí <mark>plánovací rutiny</mark>, vytváří se položky sledování a k tomu<br>ji litéžení skes (Astian Messages) – denerušení se udělet, shy hyla zejiště: i Hlášení akce (Action Messages) – doporučení co udělat, aby byla zajištěna rovnováha mezi poptávkou a dodávkou

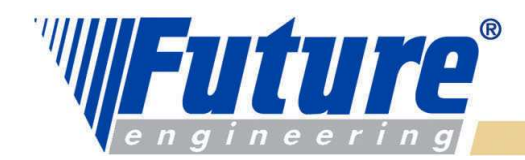

**NAVISION**\* **SolutionCenter** 

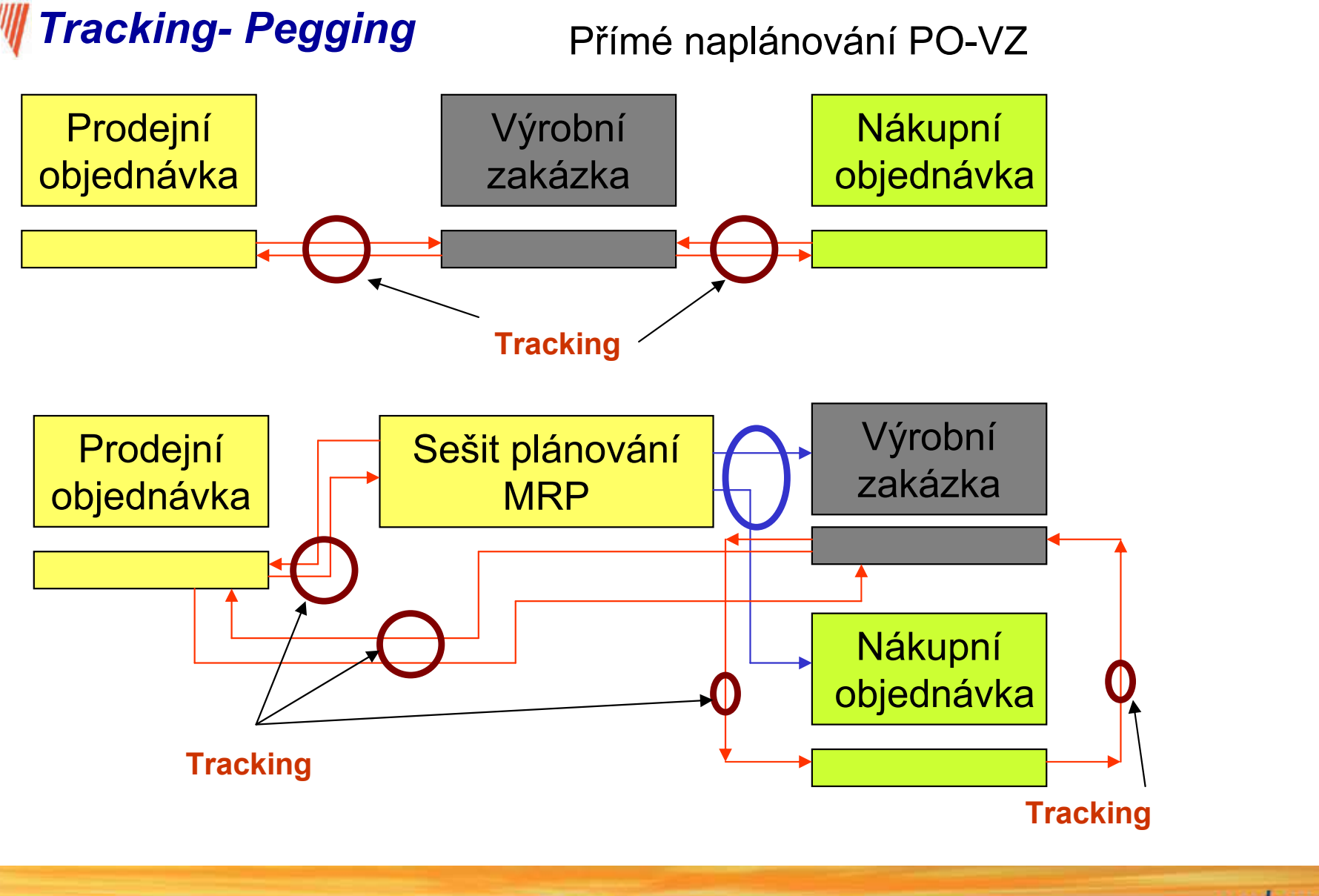

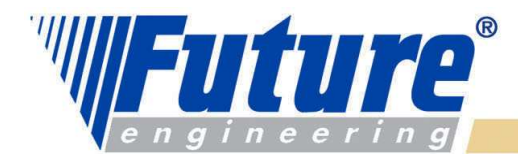

### $\mathbb{W}$  Modifikátory na kartě Zboží (záleží na nastavení Způsobu přiobjednávky)

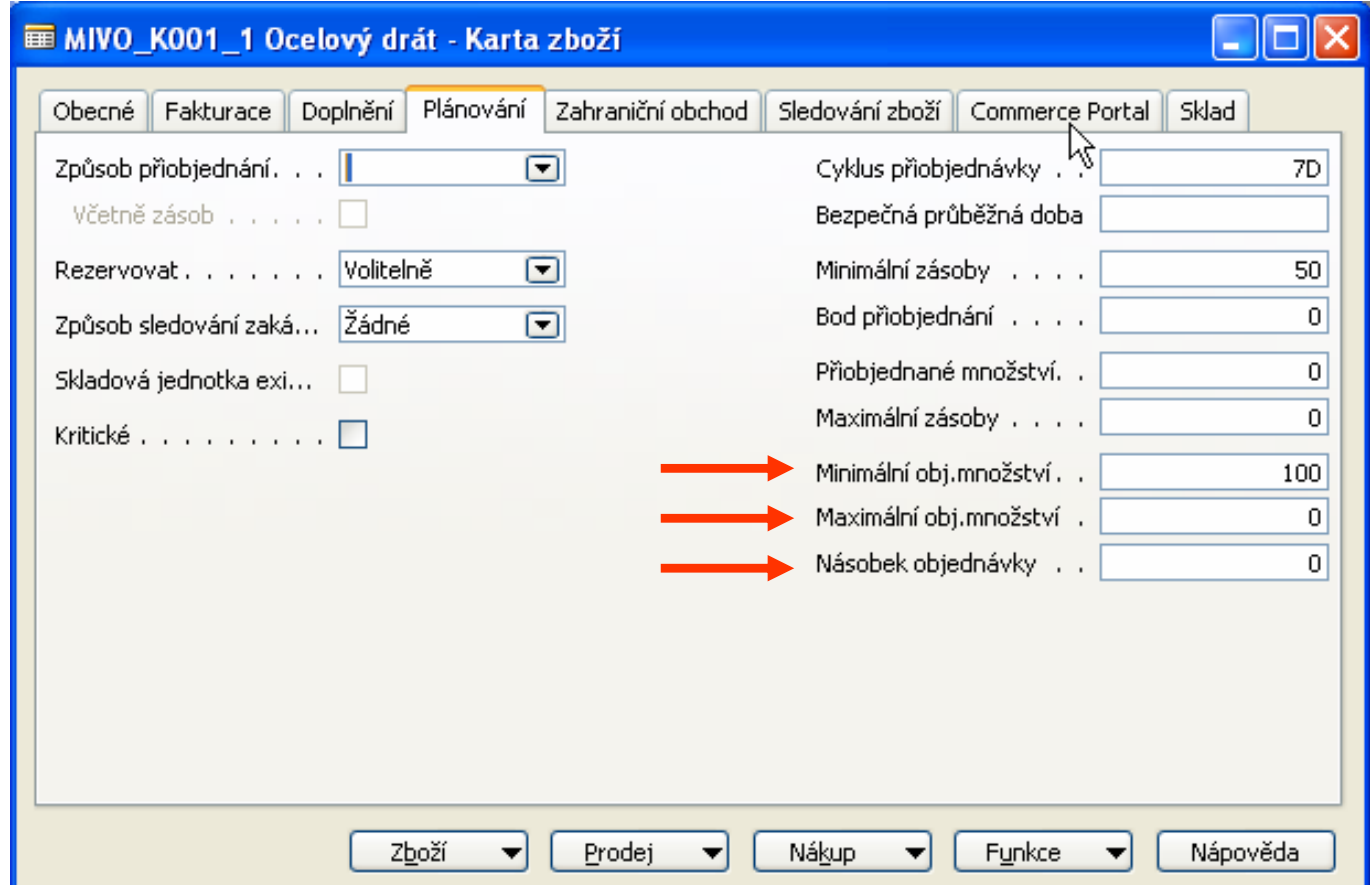

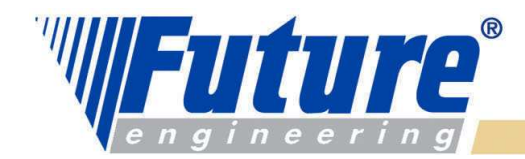

**NAVISION**\* **SolutionCenter** 

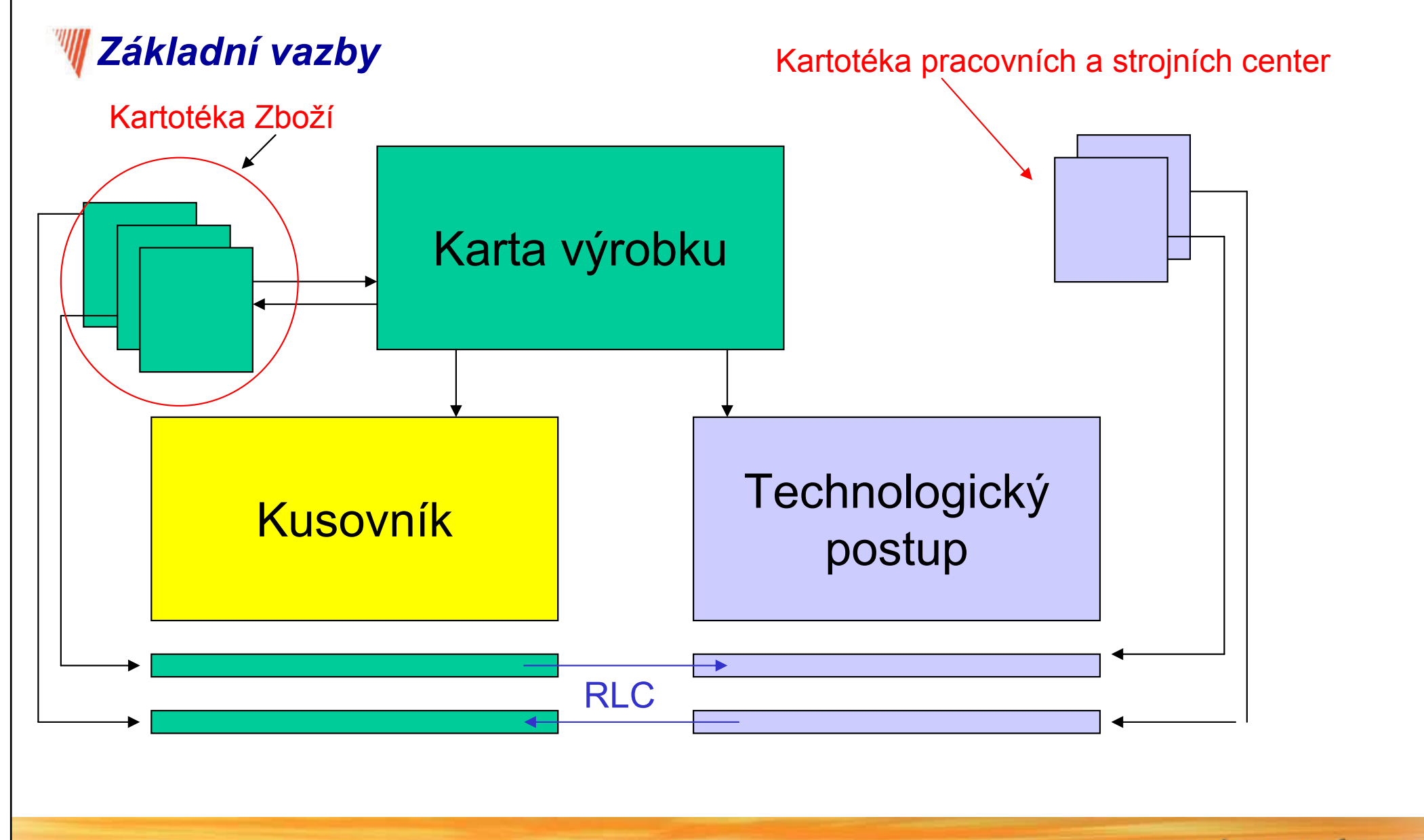

welcome to future

15

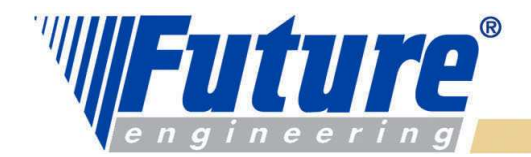

Číslo . . . . . . . . . MIVO K002

Stav . . . . . . . . . **Certifikovaný** 

Kód měrné jednotky . . . KS

 $\triangleright$   $\ell$ .. MIVO K... Nákup

317

398

 $T_{\cdot}$ ,  $\zeta$  is to

Popis . . . . . . . . . . Závěsný koš velký 398\*130\*203

Systém doplnění Popis

203

┺

불리

 $\Box$ 

 $\Box$ 

囗

Ocelový drát

160

187

Obecné

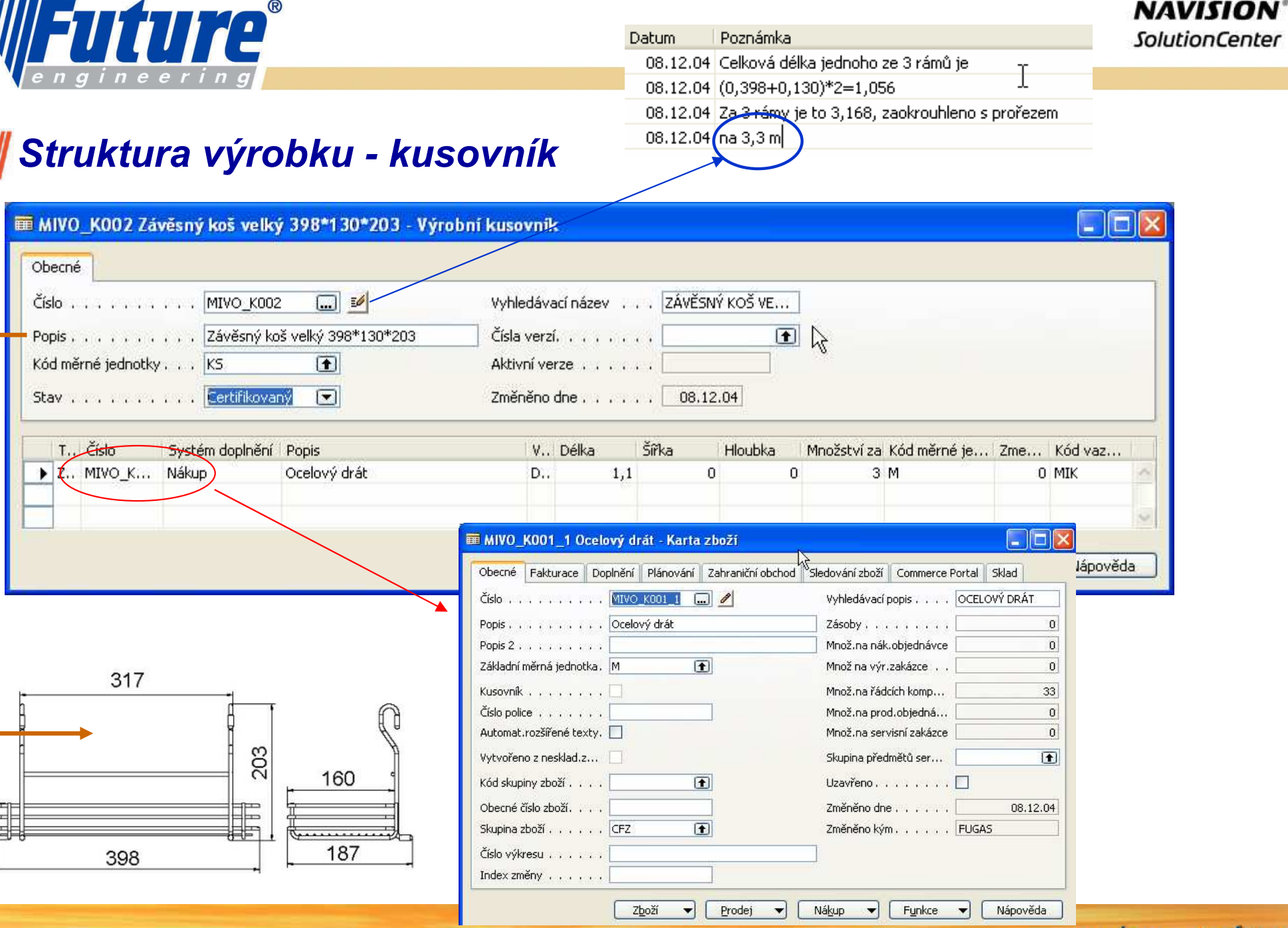

54

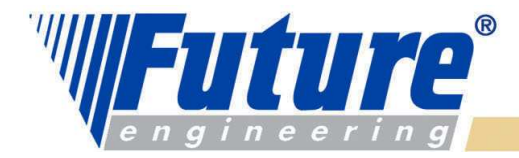

### Kusovník- BOM (Bill of Material)

- •Stanovuje strukturu výrobku
- •Stromová struktura (kořen- parent, větvě, listy,…)
- •Materiály, dílce, podsestavy, vazby na operace

#### Poskytuje následující informace :

- •**K čemu ? :** určuje pro jaký díl, podsestavu, sestavu nebo finál je daný materiál, díl…… určený<br>Ce te je ? : užesné szvešení
- •Co to je ? : přesné označení<br>Kolik ? : spotřební množst
- •Kolik ? : spotřební množství nižší části ve vztahu k vyšší části
- •Kde ? : podle struktury výrobku daný stupeň výroby či přísunu materiálu (výdej do spotřeby)
- •Kdy ? : předstihy, vazba na metodu doplňování

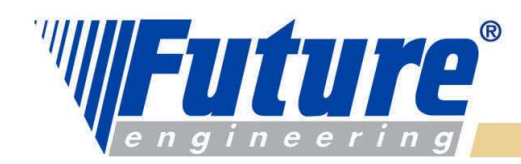

### Výrobní kusovník (BOM) – <sup>I</sup>

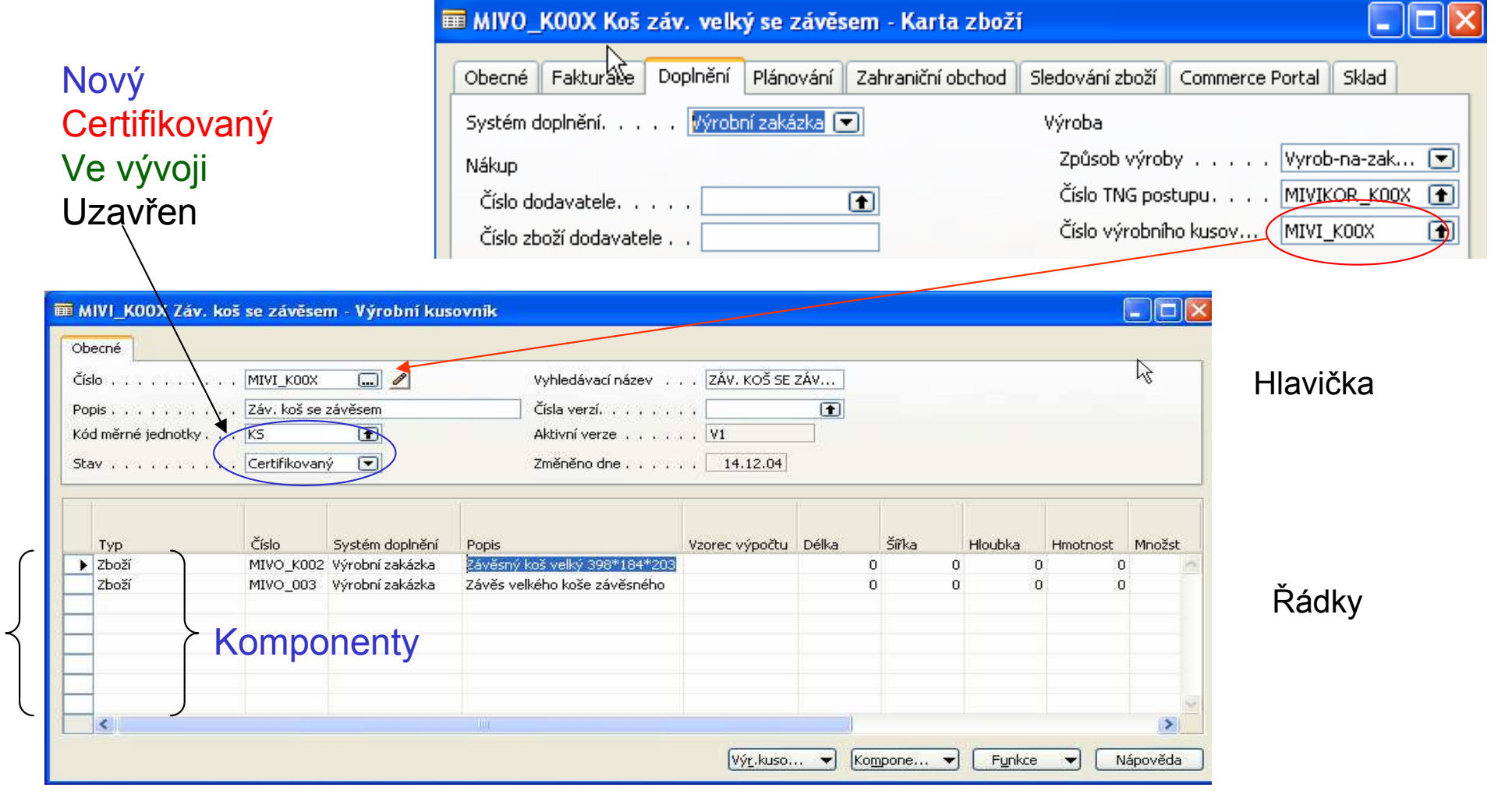

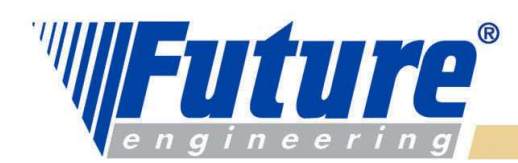

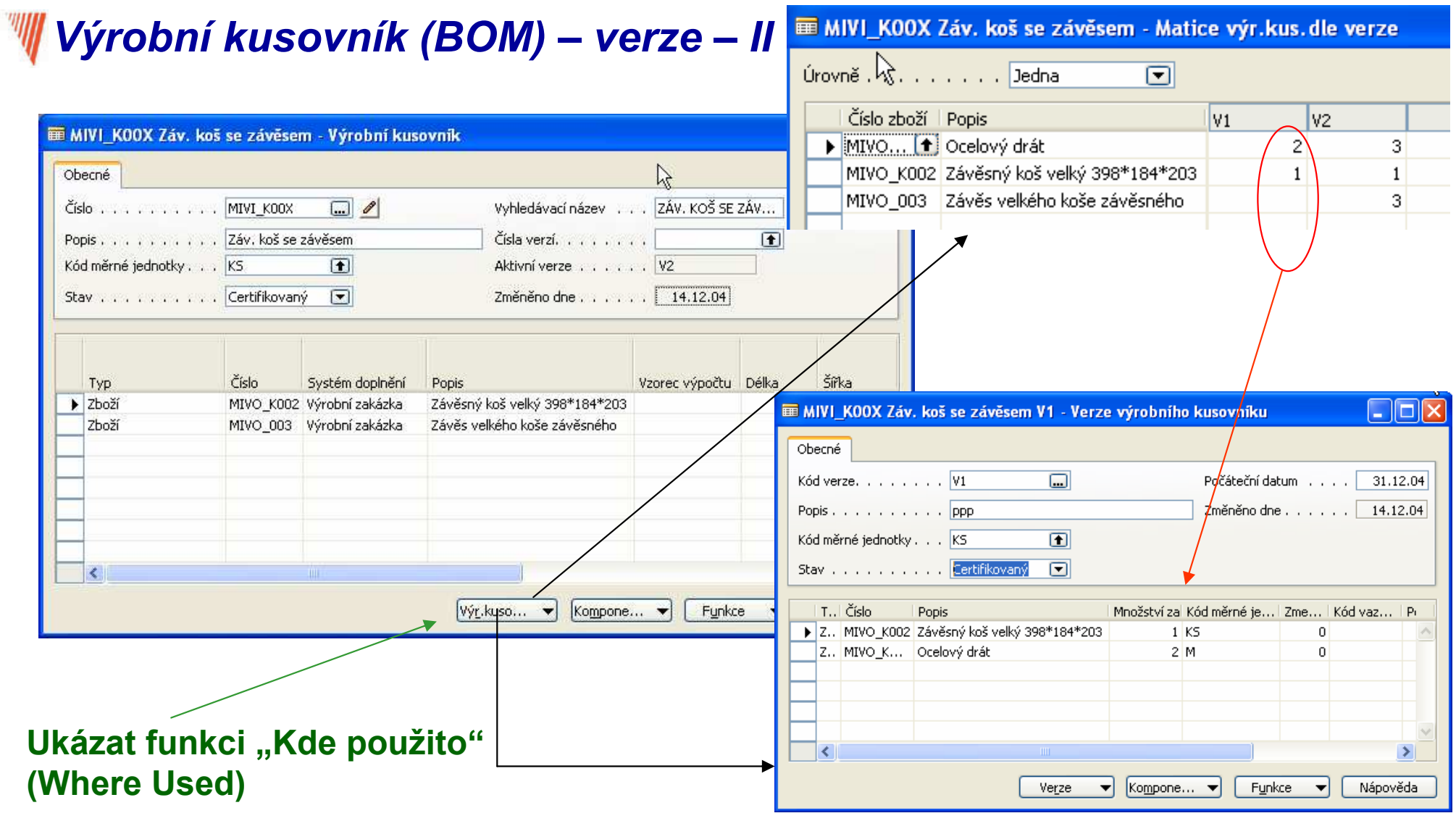

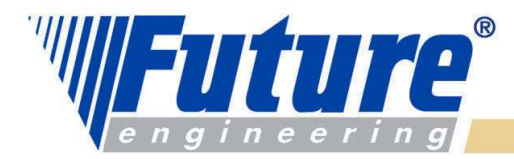

# W Technologický postup

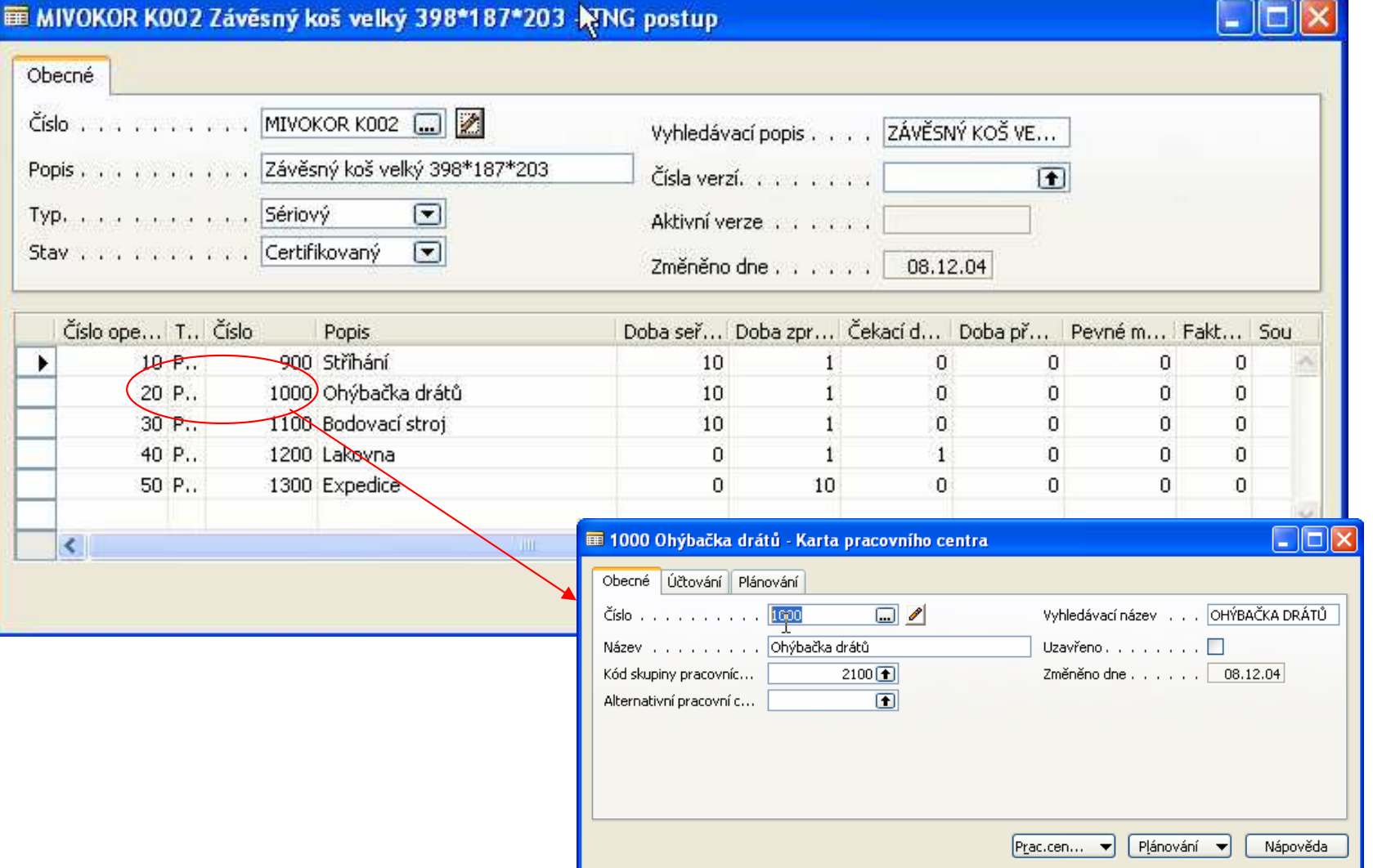

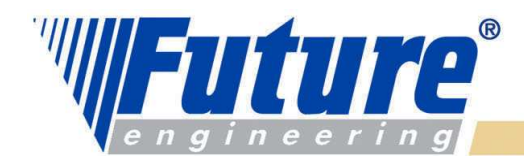

# Technologický postup (TNG postup) – ROUTING Lines <sup>I</sup>

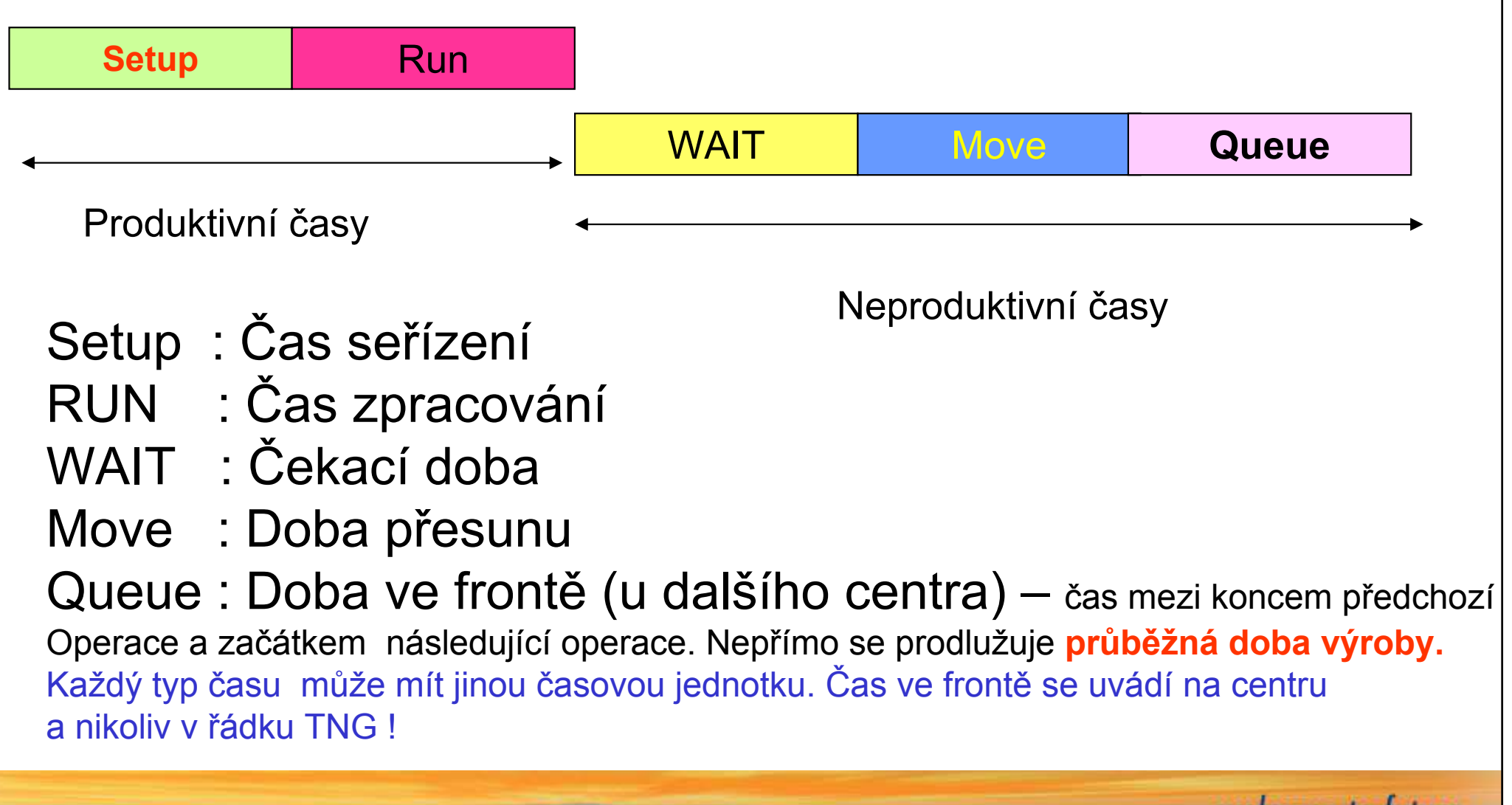

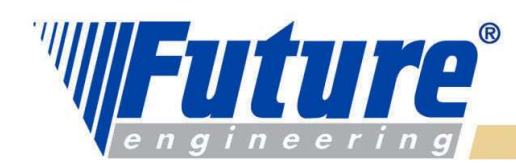

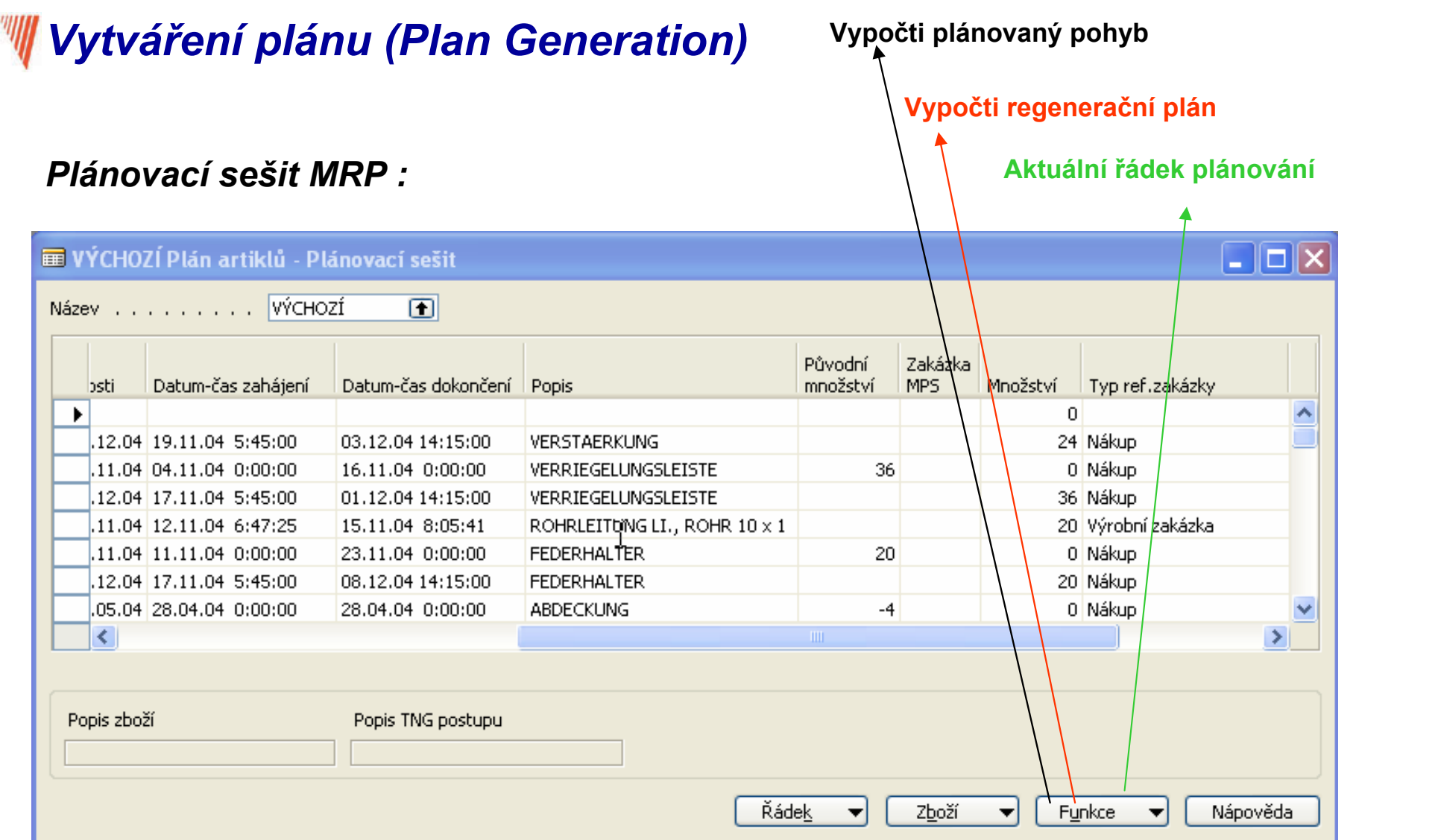

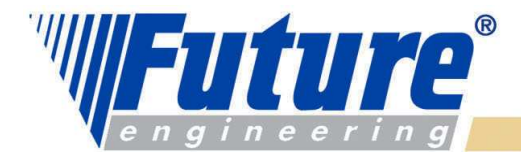

## Výrobní zakázky

Jde o centrální "Komponentu " celé aplikace Navision Manufacturing. Tato komponenta obsahuje tyto informace :

- •výrobky naplánované pro výrobu
- •materiál (komponenty) pro výrobu finálního produktu (nebo podsestavy)
- •informace o již vyrobených výrobcích na této výrobní zakázce uvedených
- •informace o spotřebovaném materiálu
- •Informace o zdrojích a časech, ve kterých by měly zdroje odvádět svou práci
- •důvody vzniku (vytvoření VZ)
- •statistiku očekávaných a aktuálních nákladů

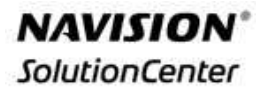

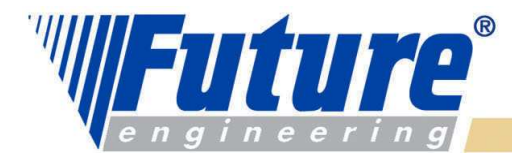

24

### Změny stavů výrobních zakázek

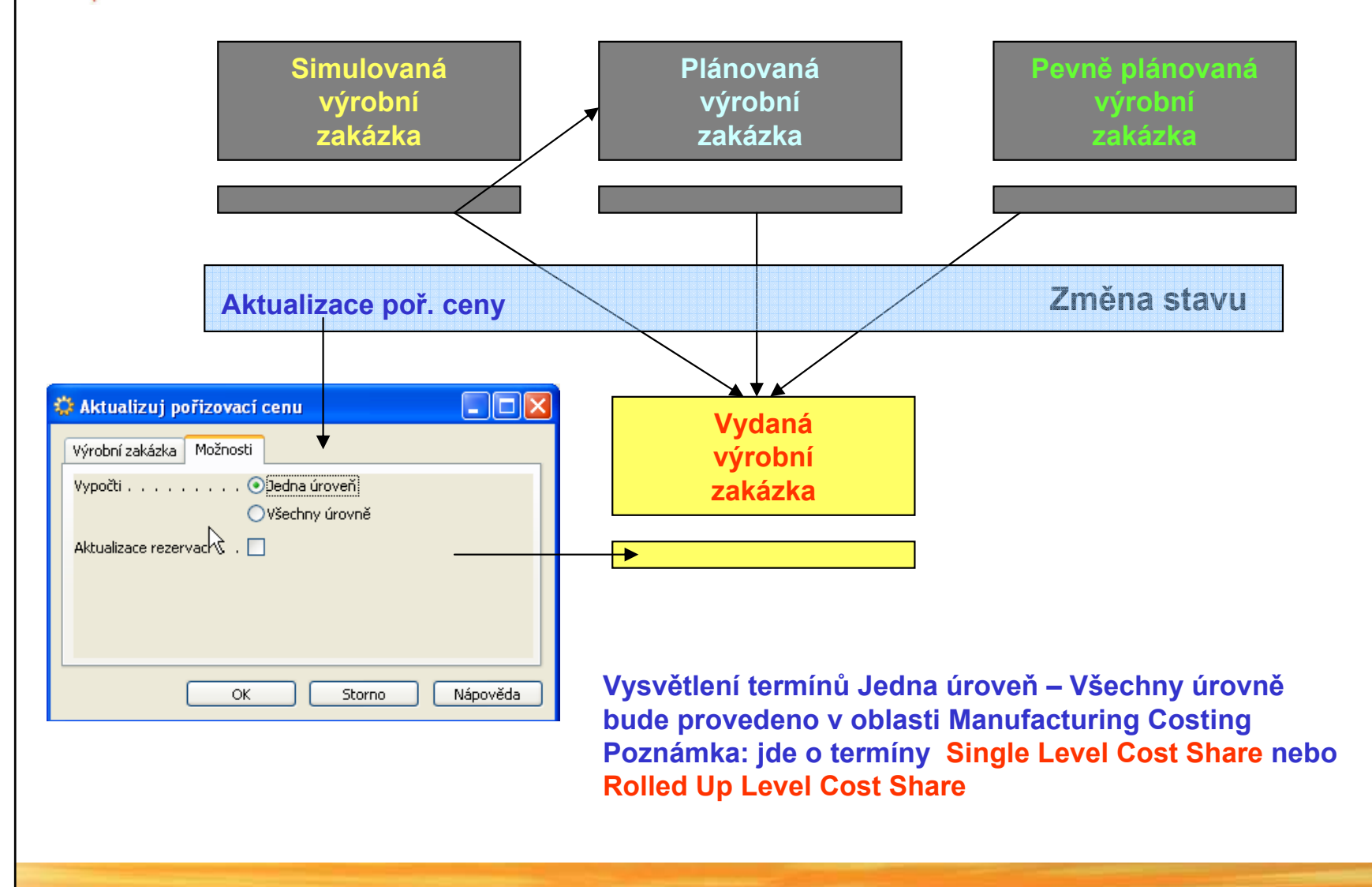

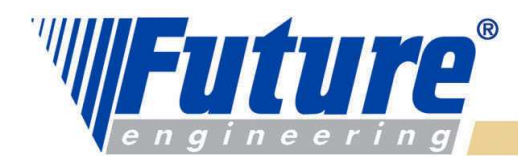

### Vazby VZ- Spotřební deníky – Výstupní deníky

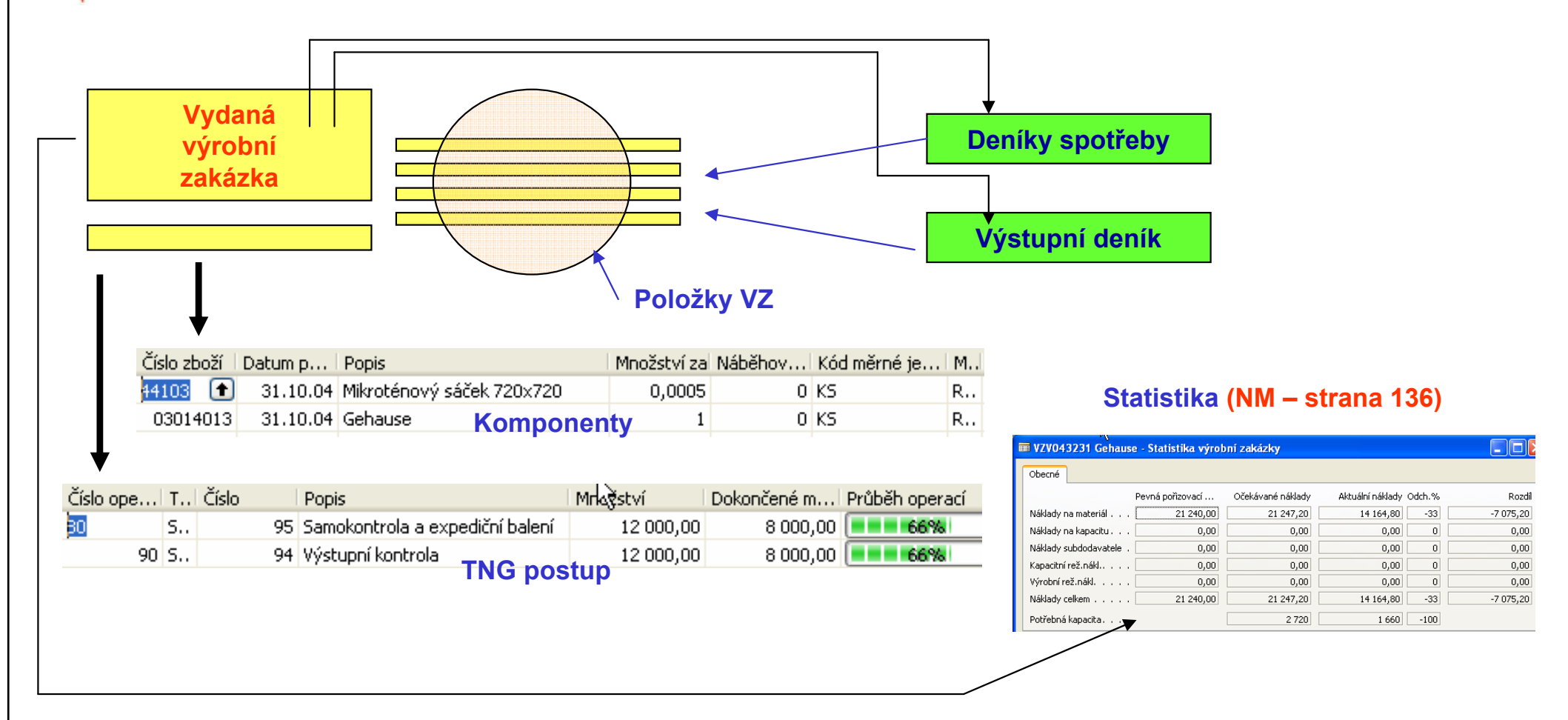

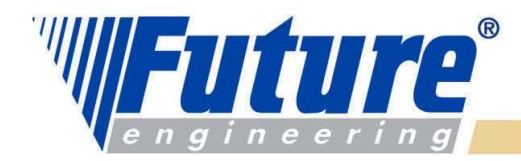

### Výpočet Pevné ceny (Standard Cost) – viz strana 139

Jedna úroveň – Single Level Cost Share

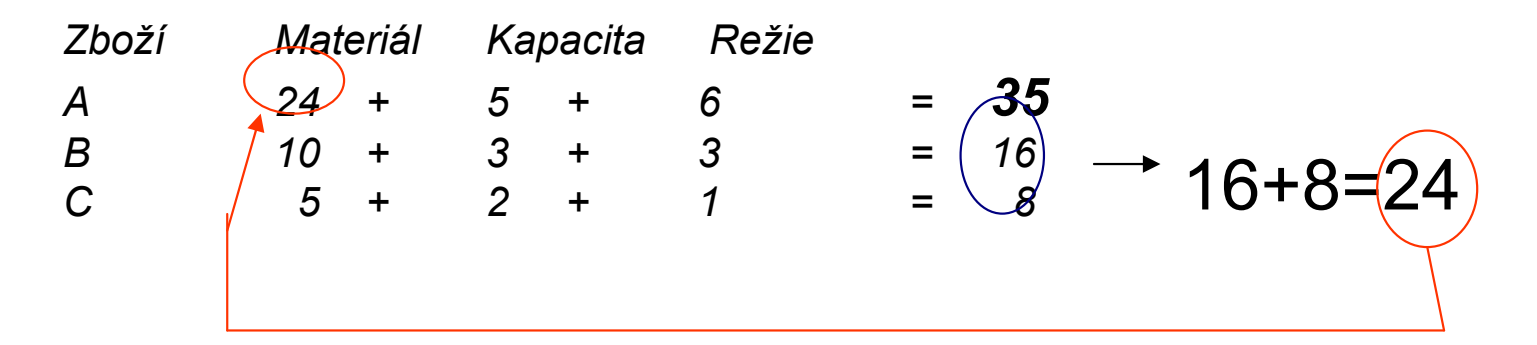

Více úrovní – Rolled Up Cost Share

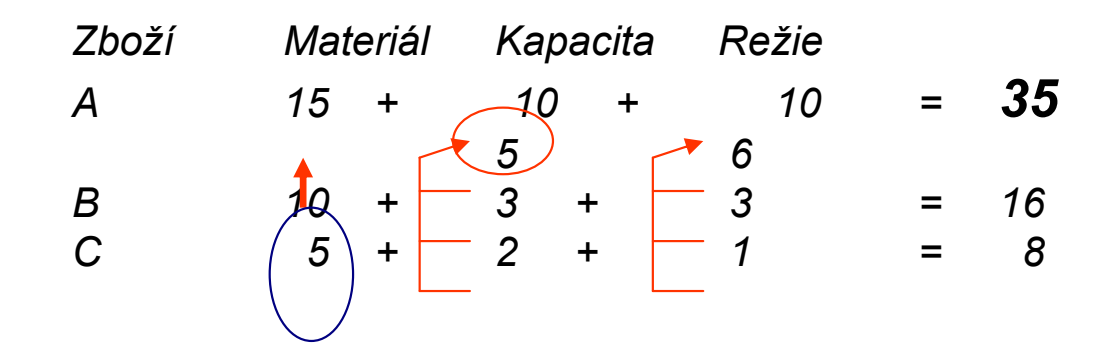

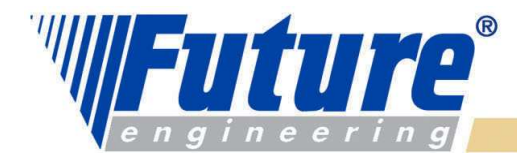

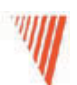

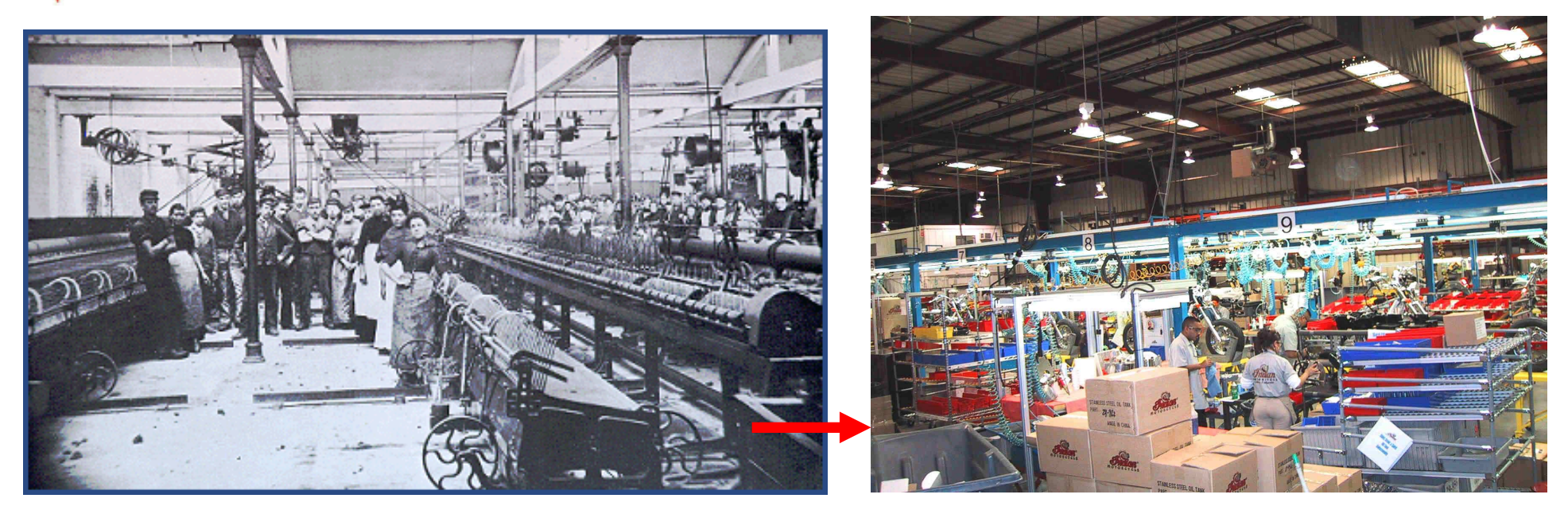

#### Před implementací NAVISION Po implementaci NAVISION

Na shledanou

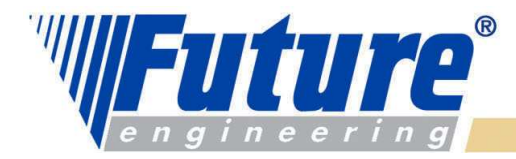

### Warehouse Management – Řízení skladů

- •Rozšíření základní funkce Skladu o zóny a přihrádky
- • Ke standardním pohybům jako je Příjem a Výdej přibudou další pohyby :
	- Zaskladnění (put away)
	- Vyskladnění (picking)
	- –Cross Docking (skladový přesun přímo z oblasti Příjmu do Oblasti Výdeje) – POZOR nejde o Transfer (viz objednávky transferu)

Najdete popis i v overview manuálu, kapitola 3.2.

Pokud nevíte, kde je kopie uložena, prosím požádejte si o kopii a školitel Vám ji pošle !!!!!!!

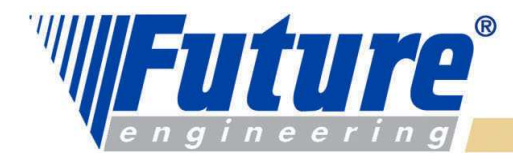

## **Dokumenty**

## Výstupní (outbound):

Prodejní objednávka - Sales Order Výstupní objednávky transferu – Outbound Transfer Order Nákupní vratka - Purchase Return Order Vydané výrobní zakázky - Released Production Orders

## Vstupní (inbound):

Nákupní objednávky - Purchase Order Vstupní objednávky transferu - Inbound Transfer Order Prodejní vratka - Sales Return Order

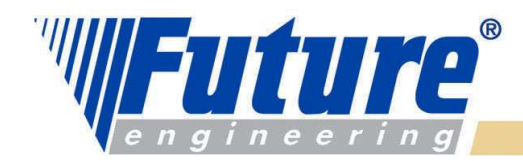

### Warehouse Management – principiální schéma

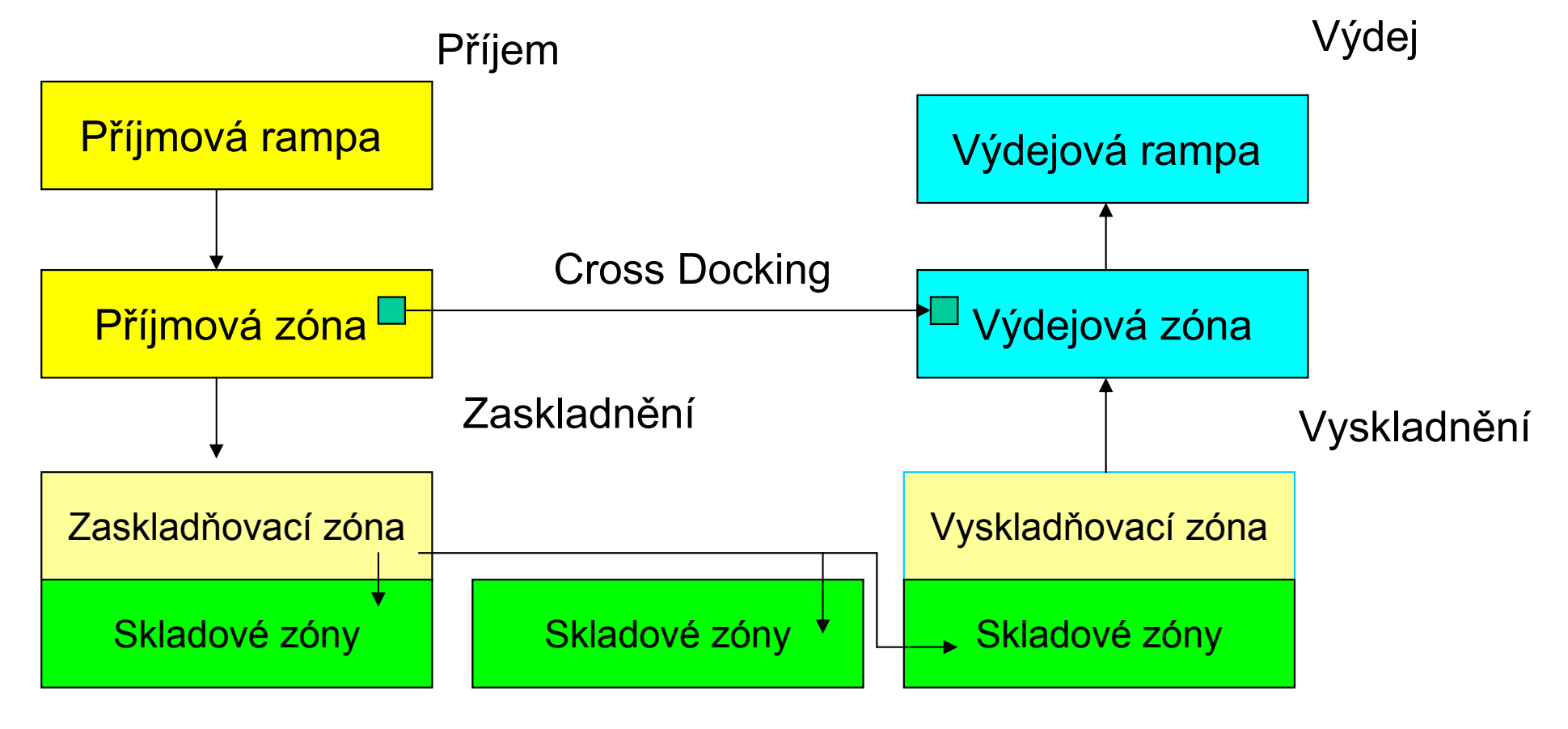

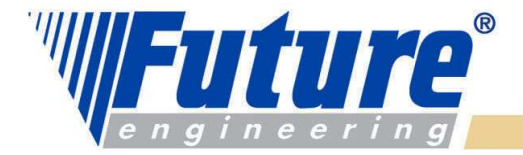

### Popis správa skladů akce na vstupu – Nákupní objednávka (NO)

- •NO – zboží 1964-S, Lokace Zelený
- •Vydat – přes tlačítko funkce
- $\bullet$ Funkce. vytvořit příjemku
- $\bullet$ NO- tlačítko objednávka – Řádky- řádky příjmu – F11
- •Správa skladu – Zaskladnění – F11
- •Historie- zapsaná Zaskladnění
- •NO- F11
- •Na výstupu jde o obdobný postup

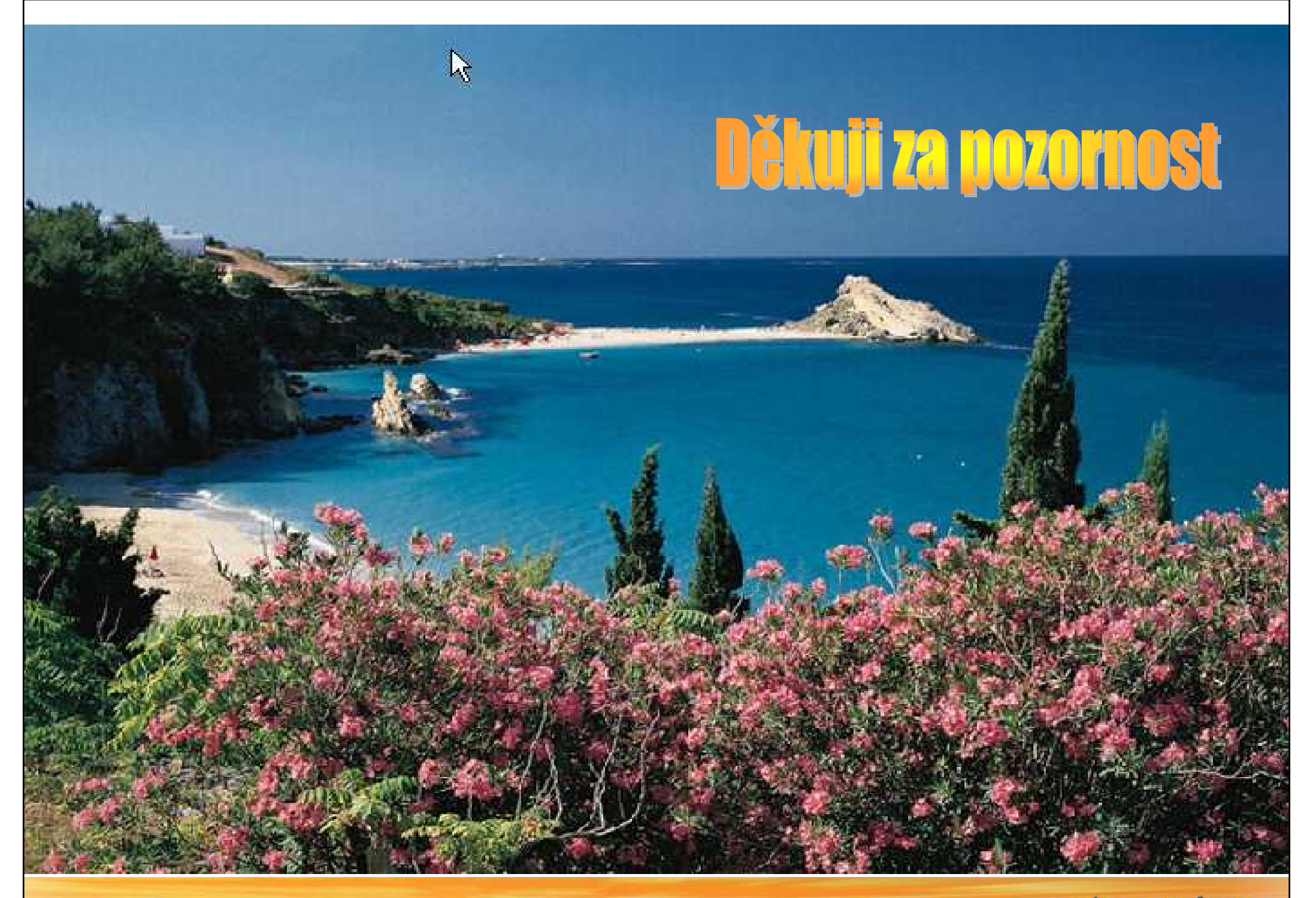